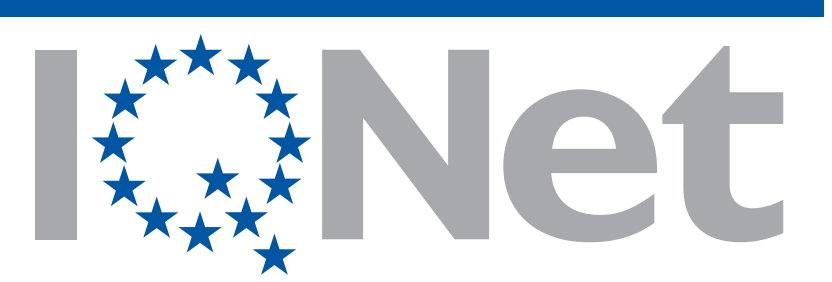

THE INTERNATIONAL CERTIFICATION NETWORK

*CERTIFICATE*

*SQS has issued an IQNet recognized certificate that the organization:*

*Pedrotti Normalizzati Italia S.p.A.*

*Via Ferrovia, 1 /3 / 5 25085 Gavardo (BS) Italy*

*has implemented and maintains a Management System*

*for the following scope(s):*

*17*

*which fulfills the requirements of the following standard(s):*

*ISO 9001:2015 Quality Management System*

*Issued on: 2019-02-21 Expires on: 2022-02-20*

*This attestation is directly linked to the IQNet Partner's original certificate and shall not be used as a stand-alone document*

*Registration Number: CH- 14153*

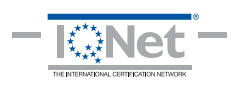

*Alex Stoichitoiu President of IQNet*

*Felix Müller CEO SQS*

IQNet Partners\*: AENOR Spain AFNOR Certification France APCER Portugal CCC Cyprus CISQ Italy<br>CQC China CQM China CQS Czech Republic Cro Cert Croatia DQS Holding GmbH Germany FCAV Brazil<br>FONDONORMA Venezuela ICONTEC Colombia Inspecta Sertif NYCE-SIGE México PCBC Poland Quality Austria Austria RR Russia SII Israel SIQ Slovenia SIRIM QAS International Malaysia SQS Switzerland SRAC Romania TEST St Petersburg Russia TSE Turkey YUQS Serbia IQNet is represented in the USA by: AFNOR Certification, CISQ, DQS Holding GmbH and NSAI Inc.

\* The list of IQNet partners is valid at the time of issue of this certificate. Updated information is available under www.iqnet-certification.com